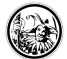

# **Die Zusammenarbeit**

Bei den größen, die die beruflischen Schulen erreicht haben, kann es durchaus sinnvoll sein, zur Kommunikation und Strukturierung der Arbeitsprozesse auf digitale Medien zurückzugreifen. Dabei ist aber nicht nur die klassische E-Mail gemeint. Es gibt durch aus Werkzeuge, die Prozesse besser abbilden können, als die E-Mail.

Die meisten Werkzeuge die hier vorgestellt werden sind sogenannte Freemium-Services. Das bedeutet, dass ein gewisser Funktionsumfang kostenlos zur Verfügung steht. Wenn man aber den Ganzen Umfang an Leistungen nutzen möchte, dann muss man dafür bezahlen.

## **Terminfindung**

Eines der schwierigsten Unterfangen ist es, Termine für Arbeitssitzungen zu definieren. Will man das per E-Mail machen, ist eine Flut von Fragen und Antworten vorprogrammiert. Ein besseres Werkzeug ist hier <https://doodle.com>

Einen schönen Überblick bietet dieses Video: <https://www.youtube.com/watch?v=nuR2N4vqSnM>- Abruf: 2019-01-14

### **Informationszusammenführung**

Um die Kommunikation in Teams inkl. der Unterlagen und gegebenenfalls aus Links auf einer zentralen Seite zu haben, bietet sich<http://slack.com>oder<http://twist.com> an.

### **#slack**

- Hier eine sehr kurze Einführung, die auf mehrere Videos hinweist, die #slack beschreiben. <https://www.youtube.com/watch?v=Nypg7ANL4bg>- Abruf: 2019-01-14
- Ein längeres Video, dass auch schon die Anwendung des Ganzen zeigt gibt es hier: <https://www.youtube.com/watch?v=74c011CjQ7I> - Abruf: 2019-01-14

Hier eine #Slack-Instanz, die ich angelegt habe:<https://herrspitau.slack.com/>- Abruf: 2019-01-14

#### **twist**

Twist ist eine Art Slack, die sich selbst als weiterentwickelt anzieht. Es wird im hause Doist produziert, welches für den <https://todoist.com/>verantwortlich ist.

Twist auf englisch erklärt: <https://www.youtube.com/watch?v=LRUpSYm9Db4> - Abruf: 2019-01-14

Hier ein Twistkanal, den ich angelegt habe:<https://twist.com/a/16389/ch/179220/>

### **Kanban**

Um Projekte und gemeinsame Gruppenarbeiten in Ihrem Prozess zu verfolgen eignet sich das Instrument des & [Kanban](https://de.wikipedia.org/wiki/Kanban)-Bretts hervorragend.

Tanja von isento erklärt Kanban sehr gut in diesem Video: <https://www.youtube.com/watch?v=2cdunDNUlWE> - Abruf: 2019-01-14

Wenn der Arbeitsplatz der beteiligten Mitarbeiter nicht an einer Arbeitsstätte ist, dann macht es Sinn, sich hier digital zu organisieren. Ein klassisches Kanbanboard im digitalen Raum ist<http://trello.com/>

Lars Bobach zeigt an zwei Beispielen aus der Wirtschaft, wie man Trello nutzen kann. <https://www.youtube.com/watch?v=QuroKso4hqA> - Abruf: 2019-01-14

### **Zenkit**

Ein Werkzeug der Meisterklasse ist [http://zenkit/](#page--1-0) Zenkit ist in der Lage die Projekte und Teams auf unterscheidlichste Arten zu visualisieren, so dass jedes Teammitglied seinen Zugang zu den Aufgaben wählen kann.

### **Mögliche Ansichten**

- Tabellenansicht
- Kanban-Ansicht
- Todo-Listen-Ansicht
- Kalender-Ansicht
- Mind-Map-Ansicht
- grafische Auswertungen der Projekte

### **Wie funktioniert es?**

- Zenkit zeigt Zenkit ;) <https://www.youtube.com/watch?v=dlrb7Xesp-U> Abruf: #2019-01-28
- Verschiedene Videos, die Zenkit erklären: <https://zenkit.com/de/tutorials/> Abruf: 2019-01-14

### **www.awork.io**

Ein Tool aus einer deutschen Schmiede mit Potential!<https://www.awork.io/>- Abruf: 2019-02-11

### **Wikis**

Ein Urgestein für die Bildung und die Dokumentation von Bildungsprozessen ist der Einsatz von [Wiki](https://de.wikipedia.org/wiki/Wiki)s. Diese Seite hier ist auch in einem Wiki eingestellt. Es gibt [Wikis,](https://wiki.zum.de/wiki/Hauptseite) auf denen man sich registrieren kann und dann Seiten bearbeiten und anlegen darf oder man installiert sich auf einem Server sein eigenes oder sein Schulwiki.

Eines der bekanntesten Wikis ist wohl die Software [MediaWiki,](https://www.mediawiki.org/wiki/MediaWiki) die auch von [Wikipedia](https://de.wikipedia.org/wiki/Wikipedia:Hauptseite) genutzt und entwickelt wird.

Christian Spannagel erklärt, wie man Wikis im Unterricht nutzen kann. <https://www.youtube.com/watch?v=BwAE5kkliyM>- Abruf: 2019-01-14

### **Freie Wikis**

- Für Bildungszwecke nutzbares Wiki: <https://wiki.zum.de/wiki/Hauptseite>
- Wenn man seine eigene Instanz installieren möchte, kann man sich hier informieren, welche Software für das Vorhaben am geeignetsten ist.<https://www.wikimatrix.org/>

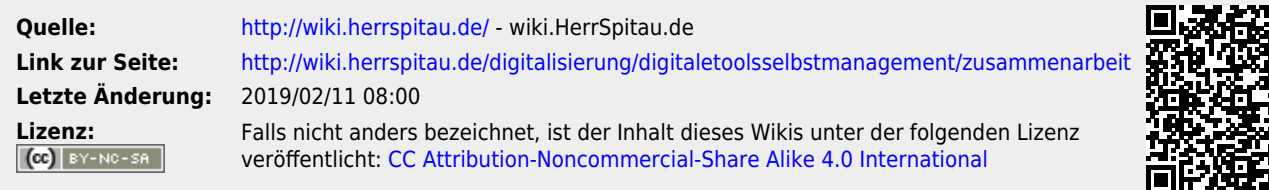